# Package 'missoNet'

October 13, 2022

<span id="page-0-0"></span>Type Package

Title Missingness in Multi-Task Regression with Network Estimation

Version 1.0.0

Date 2022-10-06

Maintainer Yixiao Zeng <yixiao.zeng@mail.mcgill.ca>

Description Efficient procedures for fitting the conditional graphical lasso models linking a set of predictor variables to a set of response variables (or tasks), when the response data may contain missing values. 'missoNet' simultaneously estimates the predictor coefficients for all tasks by leveraging information from one another, in order to provide more accurate predictions in comparison to modeling them individually. Meanwhile, 'missoNet' is able to estimate the response network structure influenced by conditioning predictor variables in a L1-regularized conditional Gaussian graphical model. In contrast to most penalized multi-task regression (conditional graphical lasso) methods, 'missoNet' has the capability of obtaining estimates even when the response data is corrupted by missing values. The method automatically enjoys the theoretical and computational benefits of convexity, and returns solutions that are comparable/close to the estimates without any missing values. The package also includes auxiliary functions for data simulation, goodness-of-fit evaluation, regularization parameter tuning, and visualization of results, as well as predictions in new data.

# License GPL-2

URL <https://github.com/yixiao-zeng/missoNet>

#### BugReports <https://github.com/yixiao-zeng/missoNet/issues>

**Imports** circlize  $(>= 0.4.14)$ , ComplexHeatmap, glasso  $(>= 1.11)$ , glmnet  $(>= 4.1.4)$ , mvtnorm  $(>= 1.1.3)$ , pbapply  $(>= 1.5.0)$ , Rcpp  $(>= 1.5.0)$ 1.0.8.3), scatterplot3d (>= 0.3.41)

Suggests knitr, rmarkdown

LinkingTo Rcpp, RcppArmadillo

VignetteBuilder knitr

# biocViews

Encoding UTF-8

RoxygenNote 7.2.1

### NeedsCompilation yes

Author Yixiao Zeng [aut, cre, cph], Celia Greenwood [ths, aut], Archer Yang [ths, aut]

Repository CRAN

Date/Publication 2022-10-10 05:50:05 UTC

# R topics documented:

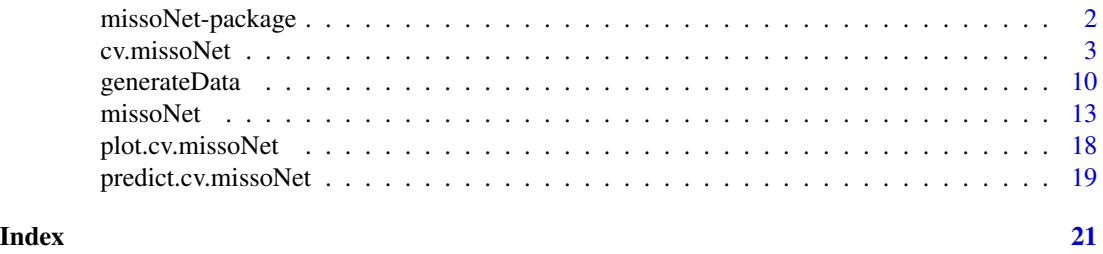

missoNet-package *Multi-task regression and conditional network estimation with missing values in the tasks*

# Description

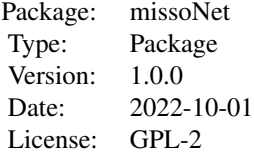

# missoNet functions

- missoNet Fit a series of '[missoNet](#page-12-1)' models with user-supplied regularization parameter pairs for the lasso penalties,  $\{(\lambda_B, \lambda_{\Theta})\}.$
- cv.missoNet Perform k-fold cross-validation for '[missoNet](#page-12-1)' over a grid of (auto-computed) regularization parameter pairs.
- plot S3 method for plotting the cross-validation errors from a fitted 'cv.missoNet' object.

predict S3 method for making predictions of response values from a fitted 'cv.missoNet' object.

<span id="page-1-0"></span>

<span id="page-2-0"></span>generateData Quickly generate synthetic data for simulation studies.

cv.missoNet *Cross-validation for missoNet*

#### Description

This function performs k-fold cross-validation for '[missoNet](#page-12-1)'. The regularization path is computed for all possible combinations of values given in the two regularization parameter sequences, namely  $\lambda_B$  and  $\lambda_{\Theta}$ . 'cv.missoNet' will select the most suitable model among all cross-validated fits along the path. See the details of '[missoNet](#page-12-1)' for the model definition. To help users, the 'cv.missoNet' function is designed to automatically determine the likely ranges of the regularization parameters over which the cross-validation searches.

#### Usage

```
cv.missoNet(
  X,
  Y,
 kfold = 5,
  rho = NULL,lambda.Beta = NULL,
  lambda.Theta = NULL,
  lamBeta.min.ratio = NULL,
  lamTheta.min.ratio = NULL,
  n.lamBeta = NULL,
  n.lamTheta = NULL,
  lamBeta.scale.factor = 1,
  lamTheta.scale.factor = 1,
  Beta.maxit = 1000,
  Beta.thr = 1e-04,
  eta = 0.8,
  Theta.maxit = 1000,
  Theta.thr = 1e-04,
  eps = 1e-08,
  penalize.diagonal = NULL,
  diag.penalty.factor = NULL,
  standardize = TRUE,
  standardize.response = TRUE,
  fit.1se = FALSE,fit.relax = FALSE,
  permute = TRUE,
 with.seed = NULL,
 parallel = FALSE,
 cl = NULL,verbose = 1
)
```
# Arguments

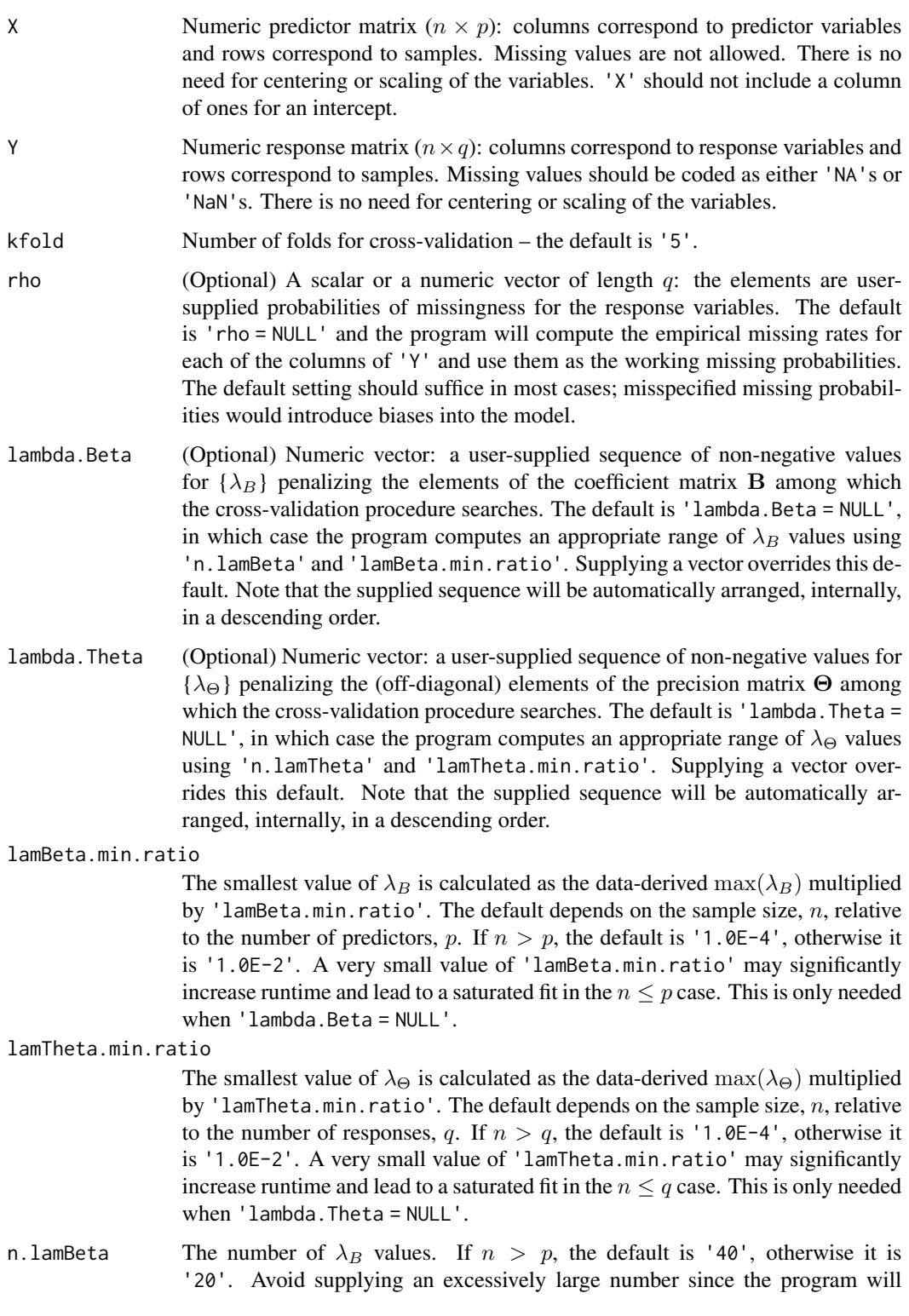

<span id="page-4-0"></span>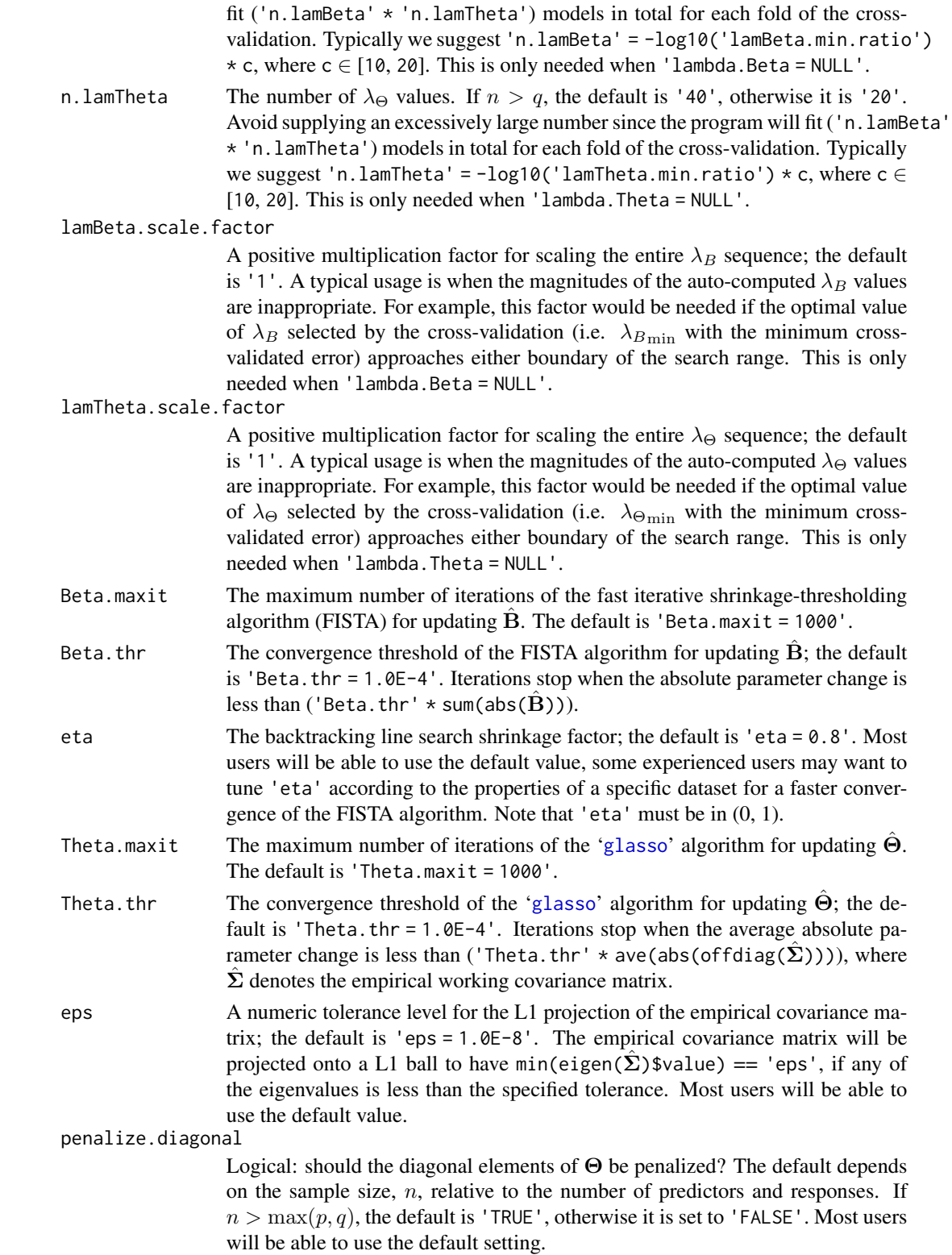

#### <span id="page-5-0"></span>diag.penalty.factor

Numeric: a separate penalty multiplication factor for the diagonal elements of Θ when 'penalize.diagonal = TRUE'.  $\lambda_{\Theta}$  is multiplied by this number to allow a differential shrinkage of the diagonal elements. The default is 'NULL' and the program will guess a value based on an initial estimate of Θ. This factor could be '0' for no shrinkage (equivalent to 'penalize.diagonal = FALSE'). Most users will be able to use the default value.

standardize Logical: should the columns of 'X' be standardized so each has unit variance? The default is 'TRUE'. The estimated results will always be returned on the original scale. 'cv.missoNet' computes appropriate  $\lambda$  sequences relying on standardization, if 'X' has been standardized prior to fitting the model, you might not wish to standardize it inside the algorithm.

standardize.response

Logical: should the columns of 'Y' be standardized so each has unit variance? The default is 'TRUE'. The estimated results will always be returned on the original scale. 'cv.missoNet' computes appropriate  $\lambda$  sequences relying on standardization, if 'Y' has been standardized prior to fitting the model, you might not wish to standardize it inside the algorithm.

- fit.1se Logical: the default is 'FALSE'. If 'TRUE', two additional models will be fitted with the largest values of  $\lambda_B$  and  $\lambda_\Theta$  respectively at which the cross-validated error is within one standard error of the minimum.
- fit.relax Logical: the default is 'FALSE'. If 'TRUE', the program will re-estimate the edges in the active set (i.e. nonzero off-diagonal elements) of the network structure  $\Theta$  without penalization ( $\lambda_{\Theta} = 0$ ). This debiased estimate of  $\Theta$  could be useful for some interdependency analyses. WARNING: there may be convergence issues if the empirical covariance matrix is not of full rank (e.g.  $n < q$ )).
- permute Logical: should the subject indices for the cross-validation be permuted? The default is 'TRUE'.
- with.seed A random number seed for the permutation.
- parallel Logical: the default is 'FALSE'. If 'TRUE', the program uses clusters to compute the cross-validation folds in parallel. Must register parallel clusters beforehand, see examples below.
- cl A cluster object created by 'parallel::makeCluster' for parallel evaluations. This is only needed when 'parallel = TRUE'.
- verbose Value of '0', '1' or '2'. 'verbose =  $0'$  silent; 'verbose = 1' (the default) – limited tracing with progress bars; 'verbose = 2' – detailed tracing. Note that displaying the progress bars slightly increases the computation overhead compared to the silent mode. The detailed tracing should be used for monitoring progress only when the program runs extremely slowly, and it is not supported under 'parallel = TRUE'.

# Details

The 'cv.missoNet' function fits '[missoNet](#page-12-1)' models ('kfold' \* 'n.lamBeta' \* 'n.lamTheta') times in the whole cross-validation process. That is, for the kth-fold  $(k = 1, ..., K)$  computation, the models are fitted at each of the all ('n.lamBeta' \* 'n.lamTheta') possible combinations of

#### <span id="page-6-0"></span> $cv.\text{missoNet}$   $7$

the regularization parameters ( $\lambda_B$ ,  $\lambda_{\Theta}$ ), with the kth fold of the training data omitted. The errors are accumulated, and the averaged errors as well as the standard deviations are computed over all folds. Note that the results of 'cv.missoNet' are random, since the samples are randomly split into k-folds. Users can eliminate this randomness by setting 'permute = FALSE', or by explicitly assigning a seed to the permutation of samples.

A user-supplied sequence for  $\{\lambda_B\}$  and/or  $\{\lambda_\Theta\}$  is permitted, otherwise the program computes an appropriate range of values for the regularization parameters using other control arguments. Note that 'cv.missoNet' standardizes 'X' and 'Y' to have unit variances before computing its  $\lambda$ sequences (and then unstandardizes the resulting coefficients); if you wish to reproduce/compare results with those of other softwares, it is best to supply pre-standardized 'X' and 'Y'. If the algorithm is running slowly, track its progress with 'verbose = 2'. In most cases, choosing a sparser grid for the regularization parameters (e.g. smaller 'n.lamBeta' and/or 'n.lamTheta') or setting 'Beta.thr = 1.0E-3' (or even bigger) allows the algorithm to make faster progress.

After cross-validation, the regression coefficient matrix **B** and the precision matrix  $\Theta$  can be estimated at three special  $\lambda$  pairs, by reapplying 'missoNet' to the entire training dataset:

- 1. "lambda.min" :=  $(\lambda_{Bmin}, \lambda_{\text{Omin}})$ , at which the minimum mean cross-validated error is achieved;
- 2. "lambda.1se.Beta" :=  $(\lambda_{B1se}, \lambda_{\text{Omin}})$ , where  $\lambda_{B1se}$  is the largest  $\lambda_B$  at which the mean cross-validated error is within one standard error of the minimum;
- 3. "lambda.1se.Theta" := ( $\lambda_{B\min}, \lambda_{\Theta_{1se}}$ ), where  $\lambda_{\Theta_{1se}}$  is the largest  $\lambda_{\Theta}$  at which the mean cross-validated error is within one standard error of the minimum.

The corresponding estimates, along with the  $\lambda$  values, are stored in three separate lists inside the returned object: 'est.min', 'est.1se.B' and 'est.1se.Tht' ('est.1se.B' and 'est.1se.Tht' are 'NULL' unless the argument 'fit.1se = TRUE' when calling 'cv.missoNet').

The 'cv.missoNet' function returns an R object of S3 class 'cv.missoNet' for which there are a set of accessory functions available. The plotting function '[plot.cv.missoNet](#page-17-1)' can be used to graphically identify the optimal pair of the regularization parameters, and the prediction function '[predict.cv.missoNet](#page-18-1)' can be used to make predictions of response values given new input 'X'. See the vignette for examples.

#### Value

This function returns a 'cv.missoNet' object containing a named 'list' with all the ingredients of the cross-validated fit:

est.min A 'list' of results estimated at "lambda.min" :=  $(\lambda_{B_{\text{min}}}, \lambda_{\text{O}_{\text{min}}})$  that gives the minimum mean cross-validated error. It consists of the following components:

- Beta: the penalized estimate of the regression coefficient matrix  $\hat{\mathbf{B}}$  ( $p \times q$ ).
- Theta: the penalized estimate of the precision matrix  $\Theta(q \times q)$ .
- mu: a vector of length q storing the model intercept  $\hat{\mu}$ .
- lambda. Beta: the value of  $\lambda_B$  (i.e.  $\lambda_{B\,\text{min}}$ ) used to fit the model.
- lambda. Theta: the value of  $\lambda_{\Theta}$  (i.e.  $\lambda_{\Theta_{\text{min}}}$ ) used to fit the model.
- relax.net: the relaxed (debiased) estimate of the conditional network structure  $\hat{\mathbf{\Theta}}_{\text{rlx}}$   $(q \times q)$  if 'fit.relax = TRUE' when calling 'cv.missoNet'.

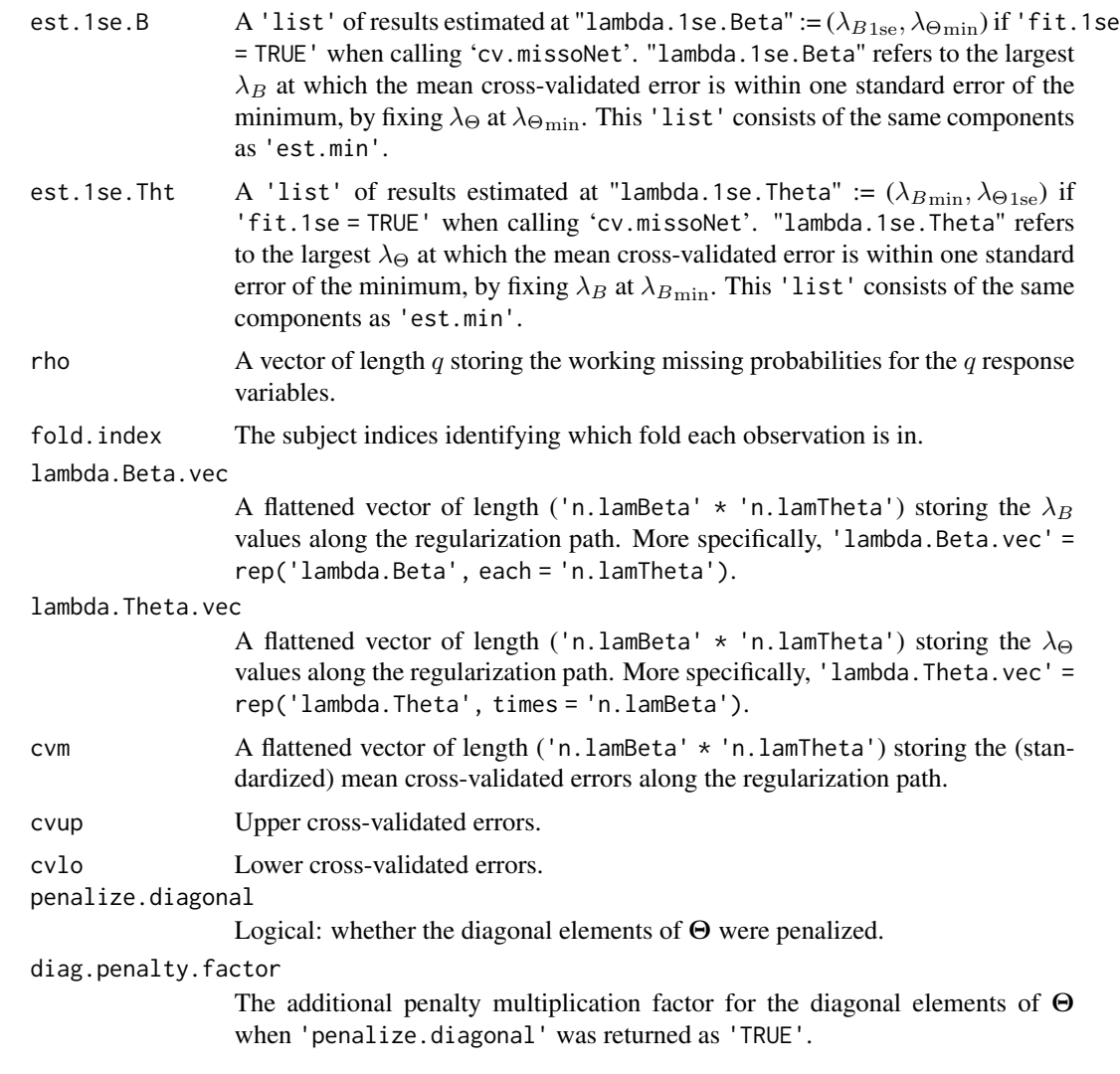

#### Author(s)

Yixiao Zeng <yixiao.zeng@mail.mcgill.ca>, Celia M.T. Greenwood and Archer Yi Yang.

# Examples

```
## Simulate a dataset with response values missing completely at random (MCAR),
## the overall missing rate is around 10%.
sim.dat \leq generateData(n = 300, p = 50, q = 20, rho = 0.1, missing.type = "MCAR")
tr <- 1:240 # training set indices
tst <- 241:300 # test set indices
X.tr <- sim.dat$X[tr, ] # predictor matrix
Y.tr <- sim.dat$Z[tr, ] # corrupted response matrix
```
## Perform a five-fold cross-validation WITH specified 'lambda.Beta' and 'lambda.Theta'.

```
## 'standardize' and 'standardize.response' are 'TRUE' by default.
lamb.vec \leftarrow 10^(seq(from = 0, to = -1, length.out = 5))lamTht.vec <- 10^(seq(from = 0, to = -1, length.out = 5))cvfit <- cv.missoNet(X = X.tr, Y = Y.tr, kfold = 5,
                     lambda.Beta = lamB.vec, lambda.Theta = lamTht.vec)
## Perform a five-fold cross-validation WITHOUT specified 'lambda.Beta' and 'lambda.Theta'.
## In this case, a grid of 'lambda.Beta' and 'lambda.Theta' values in a (hopefully) reasonable
## range will be computed and used by the program.
##
## < This simplest command should be a good start for most analyses. >
cvfit <- cv.missoNet(X = X.tr, Y = Y.tr, kfold = 5)
## Alternatively, compute the cross-validation folds in parallel on a cluster with 2 cores.
##
## 'fit.1se = TRUE' tells the program to make additional estimations of the parameters at the
## largest value of 'lambda.Beta' / 'lambda.Theta' that gives the most regularized model such
## that the cross-validated error is within one standard error of the minimum.
cl <- parallel::makeCluster(min(parallel::detectCores()-1, 2))
cvfit \leq cv.missoNet(X = X.tr, Y = Y.tr, kfold = 5, fit.1se = TRUE,
                     parallel = TRUE, cl = clparallel::stopCluster(cl)
## Use PRE-STANDARDIZED training data if you wish to compare the results with other softwares.
## There is no need for centering of variables.
X.tr.std <- scale(X.tr, center = FALSE, scale = apply(X.tr, 2, sd, na.rm = TRUE))
Y.tr.std <- scale(Y.tr, center = FALSE, scale = apply(Y.tr, 2, sd, na.rm = TRUE))
cvfit.std <- cv.missoNet(X = X.tr.std, Y = Y.tr.std, kfold = 5,standardize = FALSE, standardize.response = FALSE)
## Plot the (standardized) mean cross-validated errors in a heatmap.
plot(cvfit, type = "cv.heatmap")
## Plot the (standardized) mean cross-validated errors in a 3D scatterplot.
plot(cvfit, type = "cv.scatter", plt.surf = TRUE)
## Extract the estimates at "lambda.min".
Beta.hat1 <- cvfit$est.min$Beta
Theta.hat1 <- cvfit$est.min$Theta
## Extract the estimates at "lambda.1se.Beta" (if 'fit.1se' = TRUE).
Beta.hat2 <- cvfit$est.1se.B$Beta
Theta.hat2 <- cvfit$est.1se.B$Theta
## Extract the estimates at "lambda.1se.Theta" (if 'fit.1se' = TRUE).
Beta.hat3 <- cvfit$est.1se.Tht$Beta
Theta.hat3 <- cvfit$est.1se.Tht$Theta
```

```
## Make predictions of response values on the test set.
newy1 <- predict(cvfit, newx = sim.dat$X[tst, ], s = "lambda.min")
newy2 <- predict(cvfit, newx = sim.dat$X[tst, ], s = "lambda.1se.Beta") # 'fit.1se' = TRUE
newy3 <- predict(cvfit, newx = sim.dat$X[tst, ], s = "lambda.1se.Theta") # 'fit.1se' = TRUE
```
generateData *Quickly generate synthetic data for simulation studies*

#### Description

The 'generateData' function is used to readily produce synthetic data with randomly/systematicallymissing values from a conditional Gaussian graphical model. This function supports three types of missing mechanisms that can be specified by users – missing completely at random (MCAR), missing at random (MAR) and missing not at random (MNAR).

#### Usage

```
generateData(
 X = NULL,Beta = NULL,
 E = NULL,
  Theta = NULL,
  Sigma.X = NULL,n,
 p,
 q,
  rho,
 missing.type = "MCAR",
 Beta.row.sparsity = 0.2,
 Beta.elm.sparsity = 0.2,
 with.seed = NULL
)
```
#### Arguments

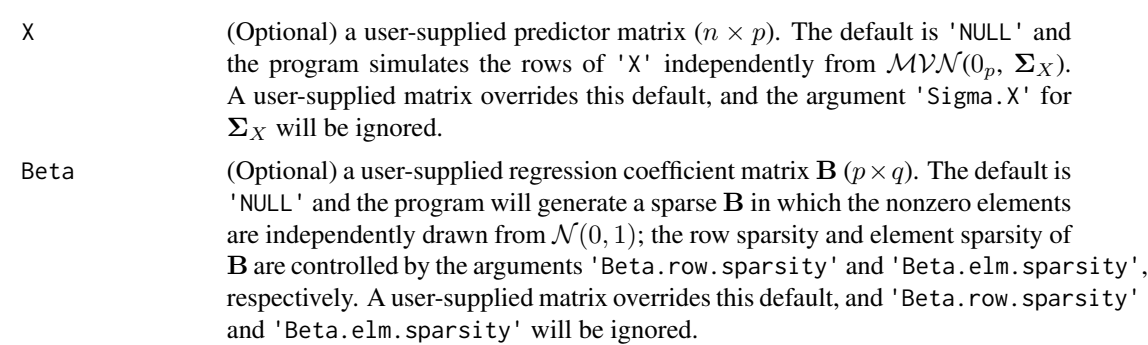

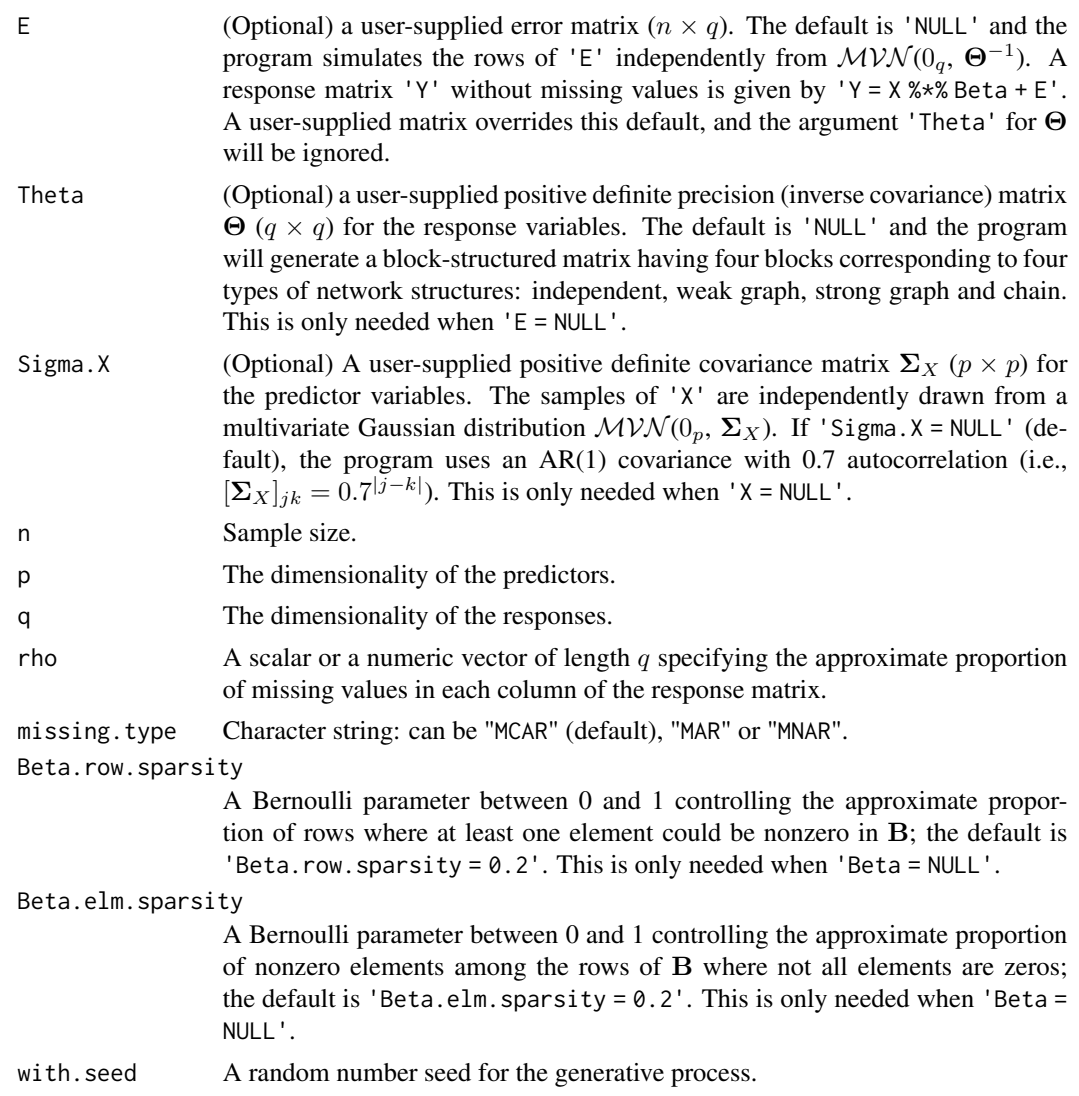

# Details

The dataset is simulated through the following steps:

- 1. If 'X = NULL' (default), the function 'MASS: : mvrnorm(n, mean = rep(0, p), sigma = Sigma.X)' is used to simulate 'n' samples from a 'p'-variate Gaussian distribution for generating a predictor matrix 'X';
- 2. If 'Beta = NULL' (default), the function 'stats::rnorm(p\*q, 0, 1)' is used to fill an empty  $(p \times q)$  dimensional matrix 'Beta', of which the row sparsity and element sparsity are later controlled by the auxiliary arguments 'Beta.row.sparsity' and 'Beta.elm.sparsity', respectively;
- 3. If  $'E = NULL'$  (default), the function 'MASS: : mvrnorm(n, mean = rep(0, q), sigma = solve(Theta))' is used to simulate 'n' samples from a 'q'-variate Gaussian distribution for generating an error matrix 'E';
- 4. A complete response matrix 'Y' without missing values is then generated by the command 'Y  $= X$  %\*% Beta + E';
- 5. To get a response matrix 'Z' :=  $f('Y')$  corrupted by missing data, the values in 'Y' are partially replaced with 'NA's following the strategy specified by the arguments 'missing.type' and 'rho'.

To better illustrate the step 5 above, suppose for all  $i = 1, \ldots, n$  and  $j = 1, \ldots, q$ : 'Y[i, j]' is replaced with 'NA' if 'M[i, j] == 1', where 'M' is an indicator matrix of missingness having the same dimension as 'Y'. The value of 'M[i, j]' is partially controlled by the arguments 'missing.type' and 'rho'. Below we sum up the three built-in missing mechanisms supported by the 'generateData' function:

- 'missing.type' == "MCAR": 'Y[i, j] <- NA' if 'M[i, j] == 1', where 'M[i, j] = rbinom(0, rho[j])';
- 'missing.type' == "MAR": 'Y[i, j] <- NA' if 'M[i, j] == 1', where 'M[i, j] = rbinom(0,  $(rho[j] * c / (1 + exp(-(X % * % Beta)[i, j]))$ , in which c is a constant correcting the missing rate of the jth column of 'Y' to 'rho[j]';
- 'missing.type' == "MNAR": 'Y[i, j] <- NA' if 'M[i, j] == 1', where 'M[i, j] = 1  $\star$  (Y[i,  $j$ ] < Tj)', in which 'Tj = quantile( $Y$ [, j], rho[j])'.

Of the aforementioned missing mechanisms, "MCAR" is random, and the other two are systematic. under "MCAR", 'M[i, j]' is not related to 'Y' or to 'X'; under "MAR", 'M[i, j]' is related to 'X', but not related to 'Y' after 'X' is controlled; under "MNAR", 'M[i, j]' is related to 'Y' itself, even after 'X' is controlled.

# Value

This function returns a 'list' consisting of the following components:

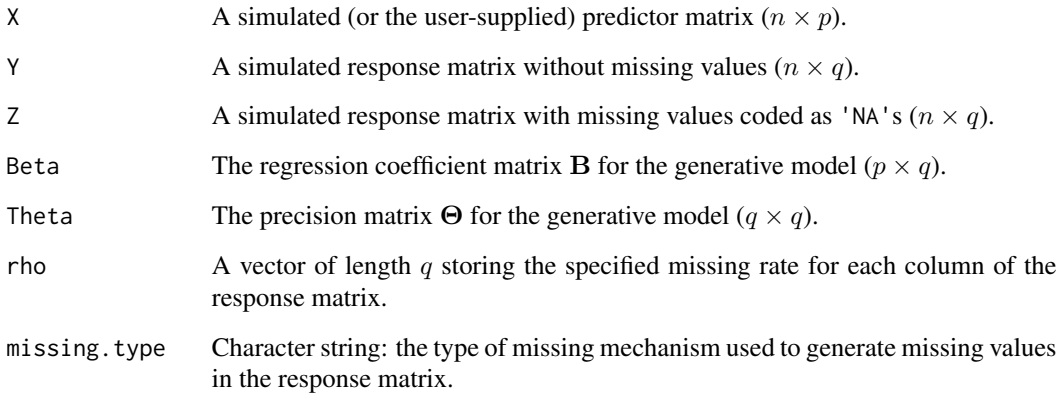

### Author(s)

Yixiao Zeng <yixiao.zeng@mail.mcgill.ca>, Celia M.T. Greenwood and Archer Yi Yang.

#### <span id="page-12-0"></span>missoNet 13

#### Examples

```
## Simulate a dataset with response values missing completely at random (MCAR),
## the overall missing rate is around 10%.
sim.dat \leq generateData(n = 300, p = 50, q = 20, rho = 0.1, missing.type = "MCAR")
## -------------------------------------------------------------------------------
## Fit a missoNet model using the simulated dataset.
X \le -\sin \cdot \text{dat$} X \ne \text{predictor matrix}Y <- sim.dat$Z # corrupted response matrix
fit <- missoNet(X = X, Y = Y, lambda.Beta = 0.1, lambda.Theta = 0.1)
## Simulate a dataset with response values missing at random (MAR), the approximate
## missing rate for each column of the response matrix is specified through a vector 'rho'.
##
## The row sparsity and element sparsity of the auto-generated 'Beta' could be
## adjusted correspondingly by using 'Beta.row.sparsity' and 'Beta.elm.sparsity'.
n <- 300; p <- 50; q <- 20
rho \le runif(q, min = 0, max = 0.2)
sim.dat \leq generateData(n = n, p = p, q = q, rho = rho, missing.type = "MAR",
                         Beta.row.sparsity = 0.3, Beta.elm.sparsity = 0.2)
## Simulate a dataset with response values missing not at random (MNAR),
## using the user-supplied 'Beta' and 'Theta'.
n <- 300; p <- 50; q <- 20
Beta <- matrix(rnorm(p*q, 0, 1), p, q) # a nonsparse 'Beta' (p x q)
Theta \leq diag(q) # a diagonal 'Theta' (q x q)
sim.dat \leq generateData(Beta = Beta, Theta = Theta, n = n, p = p, q = q,
                        rho = 0.1, missing.type = "MNAR")
## ---------------------------------------------------------------------
## Specifying just one of 'Beta' and 'Theta' is also allowed.
sim.dat \leq generateData(Theta = Theta, n = n, p = p, q = q,
                         rho = 0.1, missing.type = "MNAR")
## User-supplied 'X', 'Beta' and 'E', in which case 'Y' is deterministic.
n <- 300; p <- 50; q <- 20
X \leftarrow matrix(rnorm(n*p, 0, 1), n, p)Beta <- matrix(rnorm(p*q, 0, 1), p, q)
E \le - mvtnorm:: rmvnorm(n, rep(0, q), sigma = diag(q))
sim.dat <- generateData(X = X, Beta = Beta, E = E, n = n, p = p, q = q,
                         rho = 0.1, missing.type = "MCAR")
```
<span id="page-12-1"></span>missoNet *Fit a series of missoNet models with user-supplied regularization parameters for the lasso penalties*

# Description

This function fits the conditional graphical lasso models to datasets with missing response values. 'missoNet' computes the regularization path for the lasso penalties sequentially along the bivariate regularization parameter sequence  $\{(\lambda_B, \lambda_{\Theta})\}$  provided by the user.

# Usage

```
missoNet(
  X,
  Y,
  lambda.Beta,
  lambda.Theta,
  rho = NULL,Beta.maxit = 10000,
  Beta.thr = 1e-06,
  eta = 0.8,
  Theta.maxit = 10000,
  Theta.thr = 1e-06,
  eps = 1e-08,
  penalize.diagonal = NULL,
  diag.penalty.factor = NULL,
  standardize = TRUE,
  standardize.response = TRUE,
  fit.relax = FALSE,
  parallel = FALSE,
  cl = NULL,with.seed = NULL,
  verbose = 1
\mathcal{E}
```
# Arguments

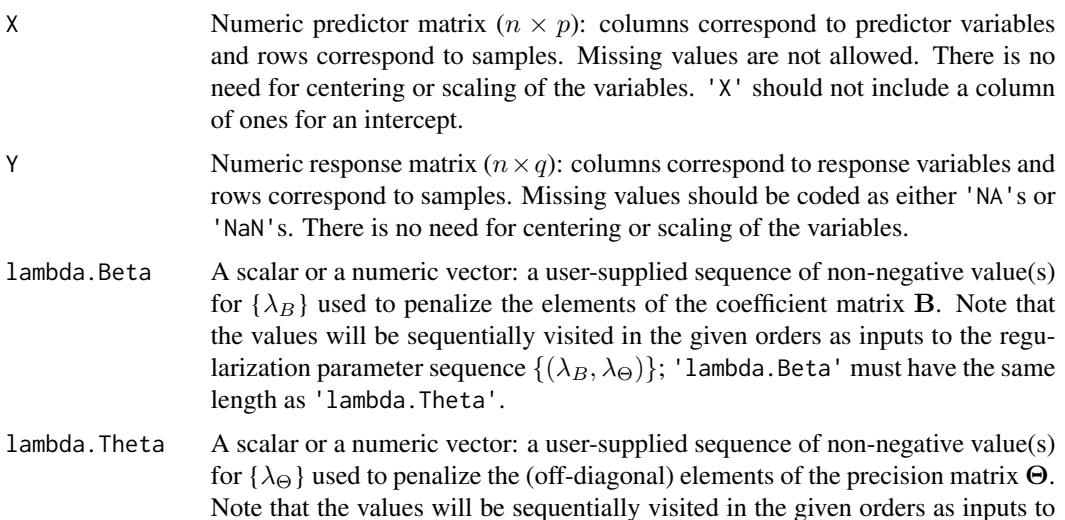

<span id="page-14-0"></span>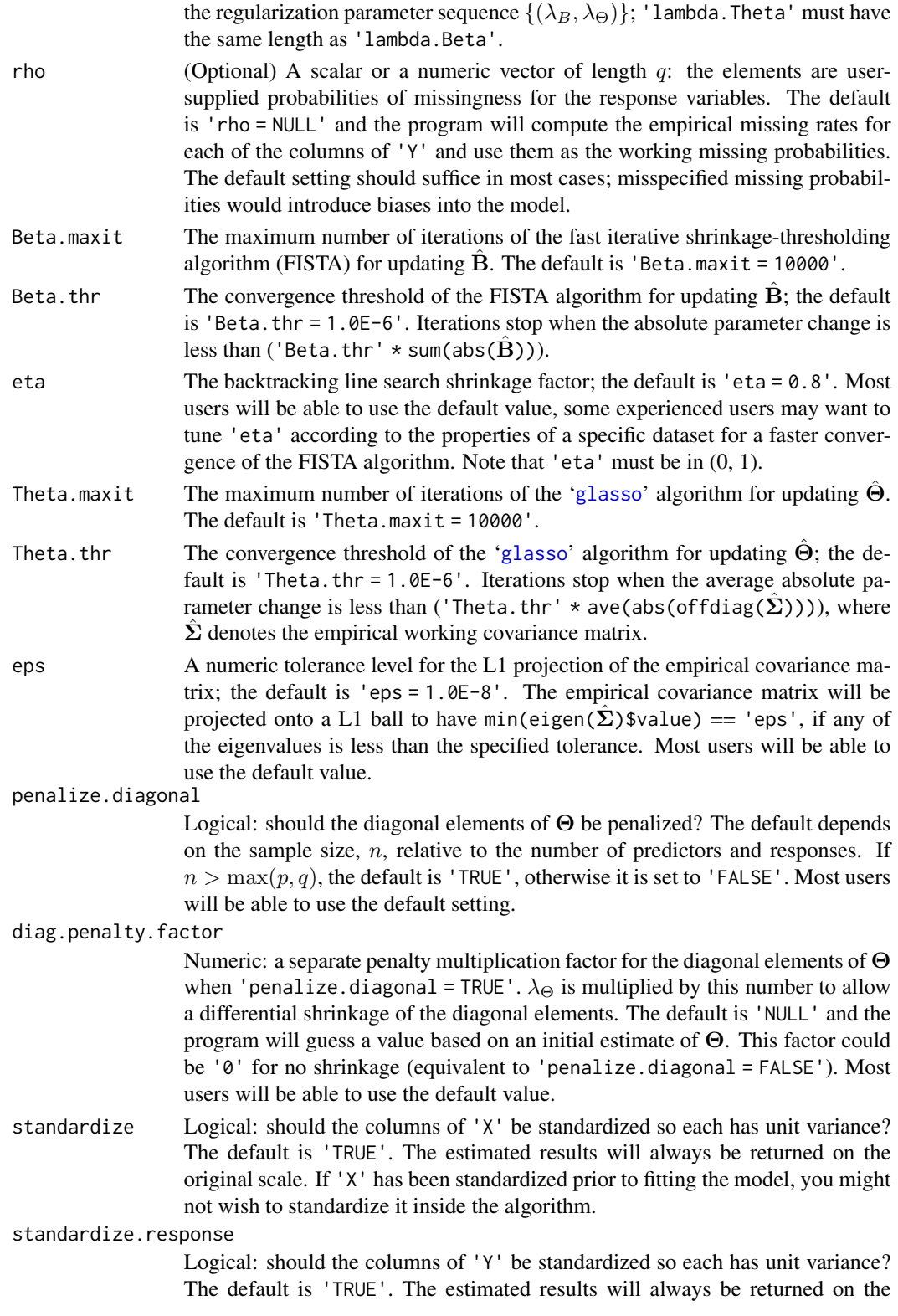

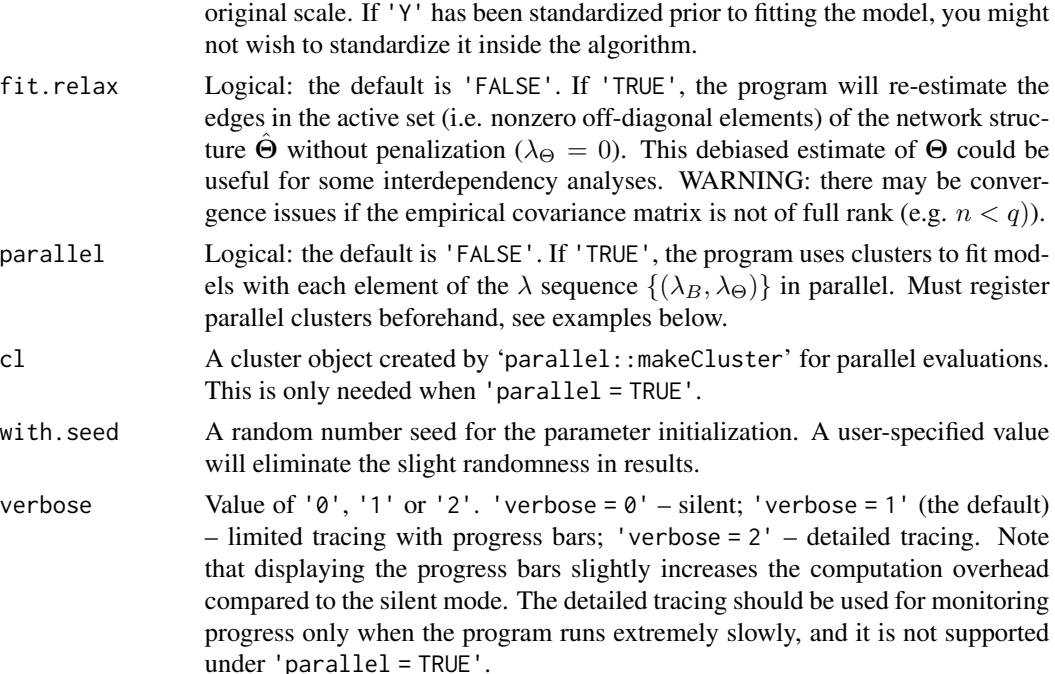

#### Details

'missoNet' is the main model-fitting function which is specifically proposed to fit the conditional graphical lasso models / penalized multi-task Gaussian regressions to (corrupted) datasets with response values missing at random (MAR). To facilitate the interpretation of the model, let's temporarily assume that there are no missing values in the data used to fit the model. Suppose we have *n* observations of both a *p*-variate predictor  $X \in \mathbb{R}^p$  and a *q*-variate response  $Y \in \mathbb{R}^q$ , for the *i*th sample  $(i = 1, ..., n)$ , 'missoNet' assumes the model

$$
Y_i = \mu + X_i \mathbf{B} + E_i, \ \ E_i \sim \mathcal{MVN}(0_q, (\mathbf{\Theta})^{-1}),
$$

where  $Y_i \in \mathcal{R}^{1 \times q}$  and  $X_i \in \mathcal{R}^{1 \times p}$  are one realization of the q responses and the p predictors, respectively.  $E_i \in \mathcal{R}^{1 \times q}$  is an error vector drawn from a multivariate Gaussian distribution.

The regression coefficient matrix  $\mathbf{B} \in \mathbb{R}^{p \times q}$  that mapping predictors to responses and the precision (inverse covariance) matrix  $\Theta \in \mathbb{R}^{q \times q}$  that revealing the responses' conditional dependencies are the parameters to be estimated by solving a penalized MLE problem

$$
(\hat{\Theta}, \hat{\mathbf{B}}) = \operatorname{argmin}_{\Theta \succeq 0, \mathbf{B}} g(\Theta, \mathbf{B}) + \lambda_{\Theta}(\|\Theta\|_{1, \text{off}} + 1_{n \leq \max(p, q)}\|\Theta\|_{1, \text{diag}}) + \lambda_{B} \|\mathbf{B}\|_{1},
$$

where

$$
g(\mathbf{\Theta}, \mathbf{B}) = \text{tr}\left[\frac{1}{n}(\mathbf{Y} - \mathbf{X}\mathbf{B})^{\top}(\mathbf{Y} - \mathbf{X}\mathbf{B})\mathbf{\Theta}\right] - \log|\mathbf{\Theta}|.
$$

The response matrix  $\mathbf{Y} \in \mathcal{R}^{n \times q}$  has *i*th row  $(Y_i - \frac{1}{n} \sum_{j=1}^n Y_j)$ , and the predictor matrix  $\mathbf{X} \in \mathcal{R}^{n \times p}$ has *i*th row  $(X_i - \frac{1}{n} \sum_{j=1}^n X_j)$ . The intercept  $\mu \in \mathcal{R}^{1 \times q}$  is canceled out because of centering of the data matrices Y and X.  $1_{n \leq max(p,q)}$  denotes the indicator function for whether penalizing the diagonal elements of  $\Theta$  or not. When  $n \leq \max(p, q)$ , a global minimizer of the objective function defined above does not exist without the diagonal penalization.

#### missoNet 17

Missingness in real data is inevitable. In this instance, the estimates based only on complete cases are likely to be biased, and the objective function is likely to no longer be a biconvex optimization problem. In addition, many algorithms cannot be directly employed since they require complete datasets as inputs. 'missoNet' aims to handle the specific situation where the response matrix  $\bf{Y}$ contains values that are missing at random (MAR. Please refer to the vignette or other resources for more information about the differences between MAR, missing completely at random (MCAR) and missing not at random (MNAR)). As it should be, 'missoNet' is also applicable to datasets with MCAR response values or without any missing values. The method provides a unified framework for automatically solving a convex modification of the multi-task learning problem defined above, using corrupted datasets. Moreover, 'missoNet' enjoys the theoretical and computational benefits of convexity and returns solutions that are comparable/close to the clean conditional graphical lasso estimates. Please refer to the original manuscript (coming soon) for more details of our method.

# Value

This function returns a 'list' consisting of the following components:

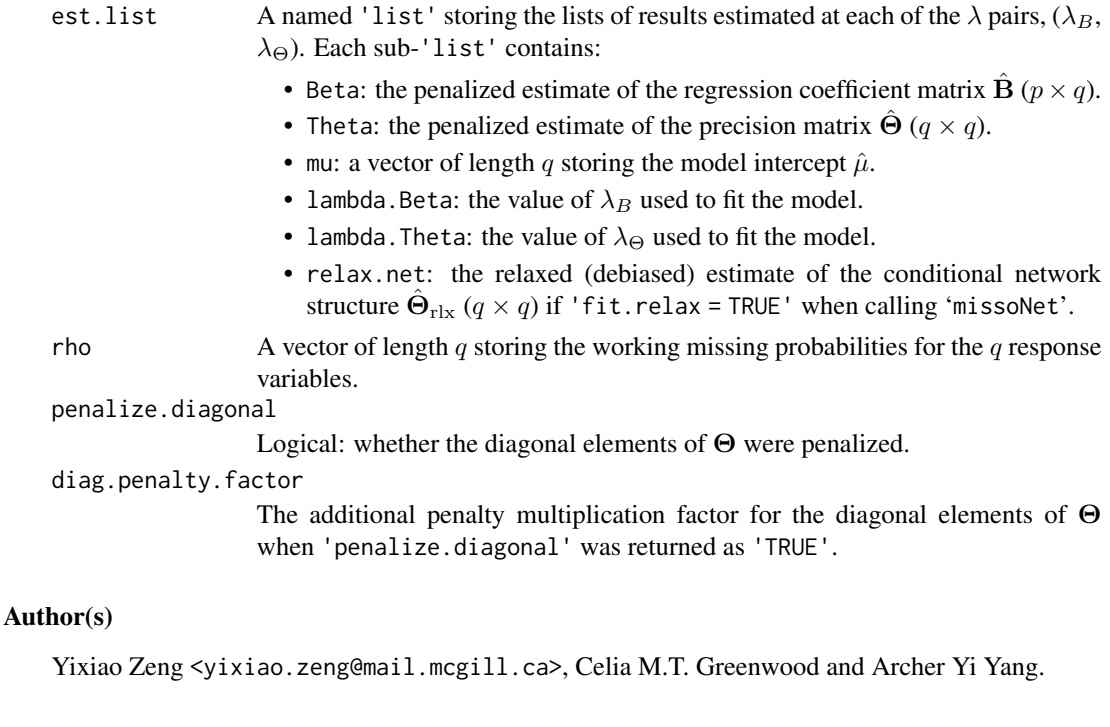

#### Examples

## Simulate a dataset with response values missing completely at random (MCAR), ## the overall missing rate is around 10%. sim.dat  $\leq$  generateData(n = 300, p = 50, q = 20, rho = 0.1, missing.type = "MCAR") tr <- 1:240 # training set indices tst <- 241:300 # test set indices X.tr <- sim.dat\$X[tr, ] # predictor matrix Y.tr <- sim.dat\$Z[tr, ] # corrupted response matrix

```
## Fit one missoNet model with two scalars for 'lambda.Beta' and 'lambda.Theta'.
fit1 <- missoNet(X = X.tr, Y = Y.tr, lambda.Beta = 0.1, lambda.Theta = 0.2)
## Fit a series of missoNet models with the lambda pairs := (lambda.Beta, lambda.Theta)
## sequentially extracted from the 'lambda.Beta' and 'lambda.Theta' vectors, note that the
## two vectors must have the same length.
lamb.vec < -10^(seq(from = 0, to = -1, length.out = 5))lamTht.vec < - rep(0.1, 5)fit2 <- missoNet(X = X.tr, Y = Y.tr, lambda.Beta = lamB.vec, lambda.Theta = lamTht.vec)
## Parallelization on a cluster with two cores.
cl <- parallel::makeCluster(2)
fit2 \le missoNet(X = X.tr, Y = Y.tr, lambda.Beta = lamB.vec, lambda.Theta = lamTht.vec,
                 parallel = TRUE, cl = clparallel::stopCluster(cl)
## Extract the estimates at ('lamB.vec[1]', 'lamTht.vec[1]').
## The estimates at the subsequent lambda pairs could be accessed in the same way.
Beta.hat <- fit2$est.list[[1]]$Beta
Theta.hat <- fit2$est.list[[1]]$Theta
lambda.Beta <- fit2$est.list[[1]]$lambda.Beta # equal to 'lamB.vec[1]'
lambda.Theta <- fit2$est.list[[1]]$lambda.Theta # equal to 'lamTht.vec[1]'
## Fit a series of missoNet models using PRE-STANDARDIZED training data
## if you wish to compare the results with other softwares.
## There is no need for centering of variables.
X.tr.std <- scale(X.tr, center = FALSE, scale = apply(X.tr, 2, sd, na.rm = TRUE))
Y.tr.std <- scale(Y.tr, center = FALSE, scale = apply(Y.tr, 2, sd, na.rm = TRUE))
fit3 <- missoNet(X = X.tr.std, Y = Y.tr.std, lambda.Beta = lamB.vec, lambda.Theta = lamTht.vec,
                 standardize = FALSE, standardize.response = FALSE)
```
<span id="page-17-1"></span>plot.cv.missoNet *Plot the cross-validation errors produced by cv.missoNet*

#### **Description**

S3 method for plotting the cross-validation error surface from a fitted 'cv.missoNet' object.

#### Usage

```
## S3 method for class 'cv.missoNet'
plot(
  x,
  type = c("cv.heatmap", "cv.scatter"),
  detailed.axes = TRUE,
```
<span id="page-17-0"></span>

```
plt.surf = TRUE,
  ...
\lambda
```
#### Arguments

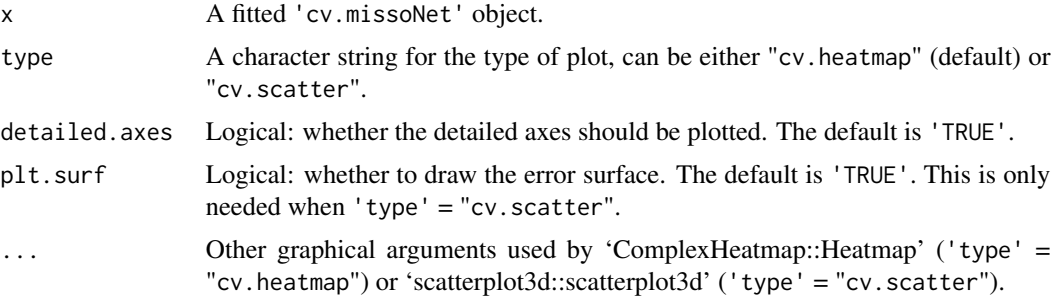

# Value

The plot object.

# Author(s)

Yixiao Zeng <yixiao.zeng@mail.mcgill.ca>, Celia M.T. Greenwood and Archer Yi Yang.

# Examples

```
## Simulate a dataset.
sim.dat <- generateData(n = 200, p = 10, q = 10, rho = 0.1, missing.type = "MCAR")
```

```
## Perform a five-fold cross-validation on the simulated dataset.
cvfit <- cv.missoNet(X = sim.dat$X, Y = sim.dat$Z, kfold = 5,
                     fit.1se = TRUE, permute = TRUE, with.seed = 123)
```
## Plot the (standardized) mean cross-validated errors in a heatmap. plot(cvfit, type = "cv.heatmap")

```
## Plot the (standardized) mean cross-validated errors in a 3D scatterplot.
plot(cvfit, type = "cv.scatter", plt.surf = TRUE)
```
<span id="page-18-1"></span>predict.cv.missoNet *Make predictions from a cv.missoNet object*

#### Description

S3 method for making predictions of response values from a fitted 'cv.missoNet' object.

#### Usage

```
## S3 method for class 'cv.missoNet'
predict(object, newx = NULL, s = "lambda.min", ...)
```
#### Arguments

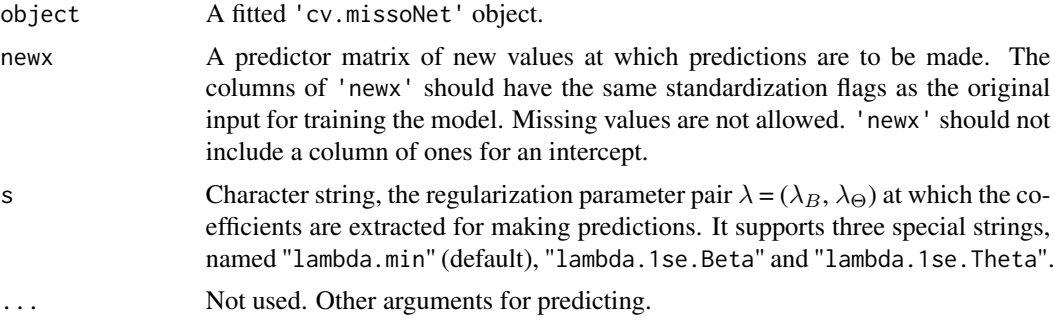

# Value

The matrix of predicted values: 'newy = mu\_hat + newx %\*% Beta\_hat'.

#### Author(s)

Yixiao Zeng <yixiao.zeng@mail.mcgill.ca>, Celia M.T. Greenwood and Archer Yi Yang.

#### Examples

```
## Simulate a dataset.
sim.dat <- generateData(n = 300, p = 10, q = 10, rho = 0.1, missing.type = "MCAR")
tr <- 1:240 # training set indices
tst <- 241:300 # test set indices
```

```
## Perform a five-fold cross-validation on the training set.
cvfit \leq cv.missoNet(X = sim.dat$X[tr, ], Y = sim.dat$Z[tr, ], kfold = 5,
                     fit.1se = TRUE, permute = TRUE, with.seed = 123)
```

```
## Make predictions of response values on the test set.
newy1 <- predict(cvfit, newx = sim.dat$X[tst, ], s = "lambda.min")
newy2 <- predict(cvfit, newx = sim.dat$X[tst, ], s = "lambda.1se.Beta") # 'fit.1se' = TRUE
newy3 <- predict(cvfit, newx = sim.dat$X[tst, ], s = "lambda.1se.Theta") # 'fit.1se' = TRUE
```
# <span id="page-20-0"></span>Index

cv.missoNet, [3](#page-2-0)

generateData, [10](#page-9-0) glasso, *[5](#page-4-0)*, *[15](#page-14-0)*

missoNet, *[2,](#page-1-0) [3](#page-2-0)*, *[6](#page-5-0)*, [13](#page-12-0) <code>missoNet-package</code>, $2$ 

plot.cv.missoNet, *[7](#page-6-0)*, [18](#page-17-0) predict.cv.missoNet, *[7](#page-6-0)*, [19](#page-18-0)